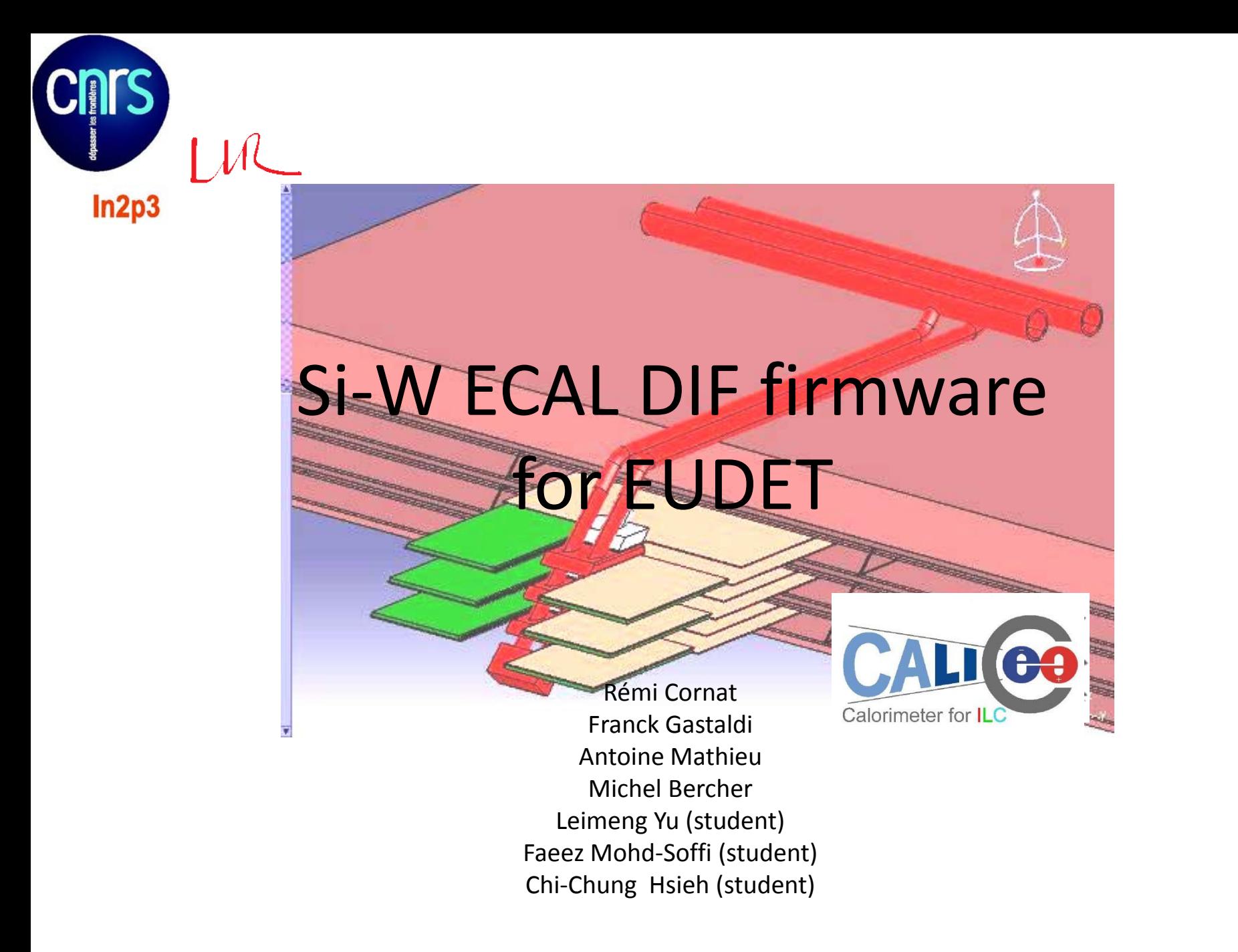

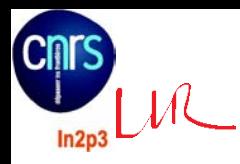

## DIF

- At LLR :
	- Basic version from student's work in order to start testing FEV7 CIP, ready by the end of June
	- Will be upgraded to a mature version by the end of the year
- Hope to work together with Bart and Mathias
- Designed for Xilinx
- 100 MHz
- SPIROC 2 & SKIROC2

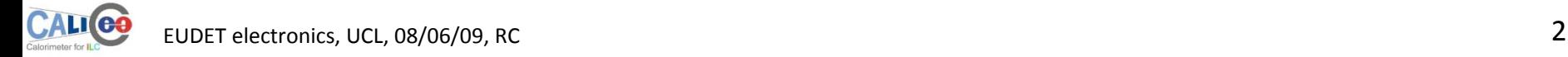

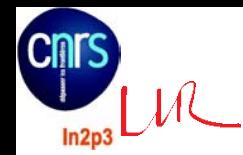

Who? Faeez + Rémi

## DIF : basic version

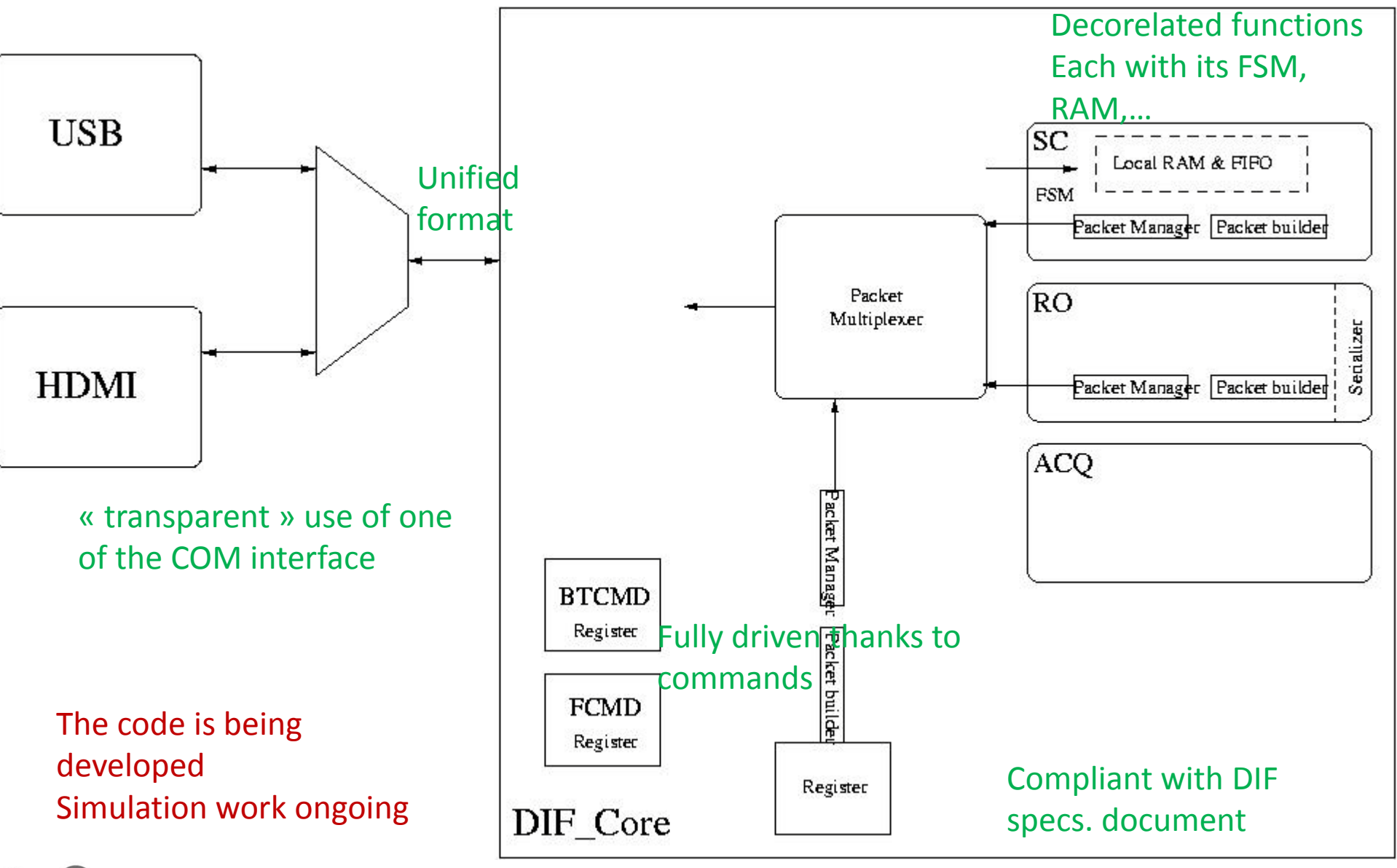

**CALICE** 

Who? Chichung + Rémi

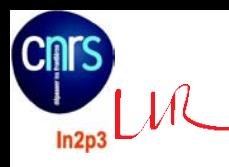

## Simulation bench

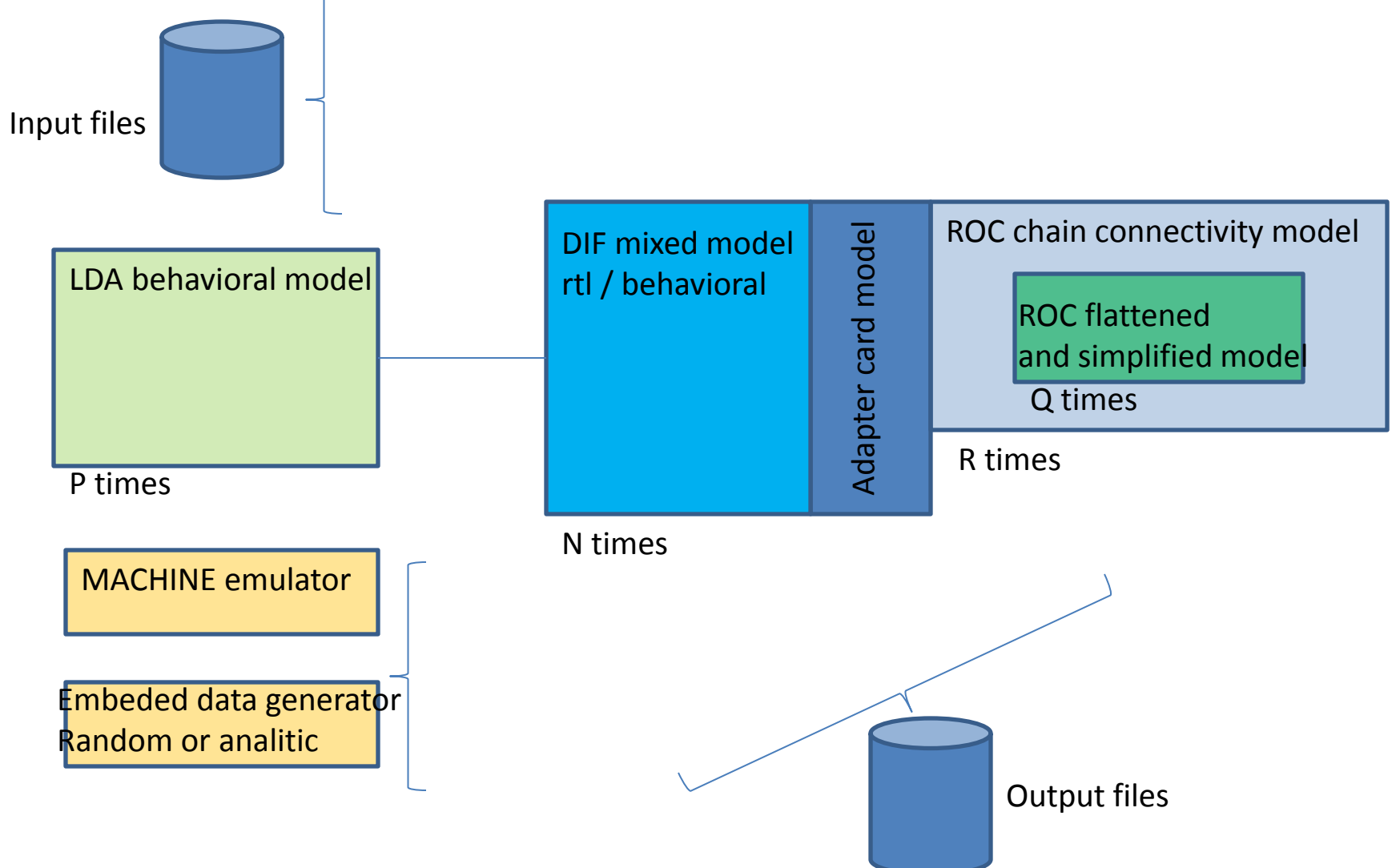

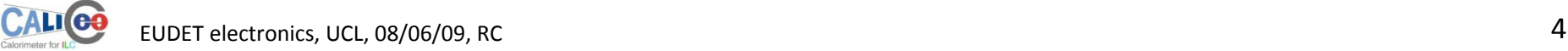

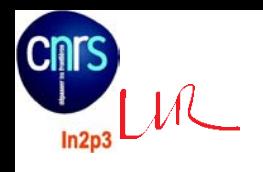

## $LML$  Example of DEMO 0.5 version

#### COSMIC mode : acquisition, conversion and read-out

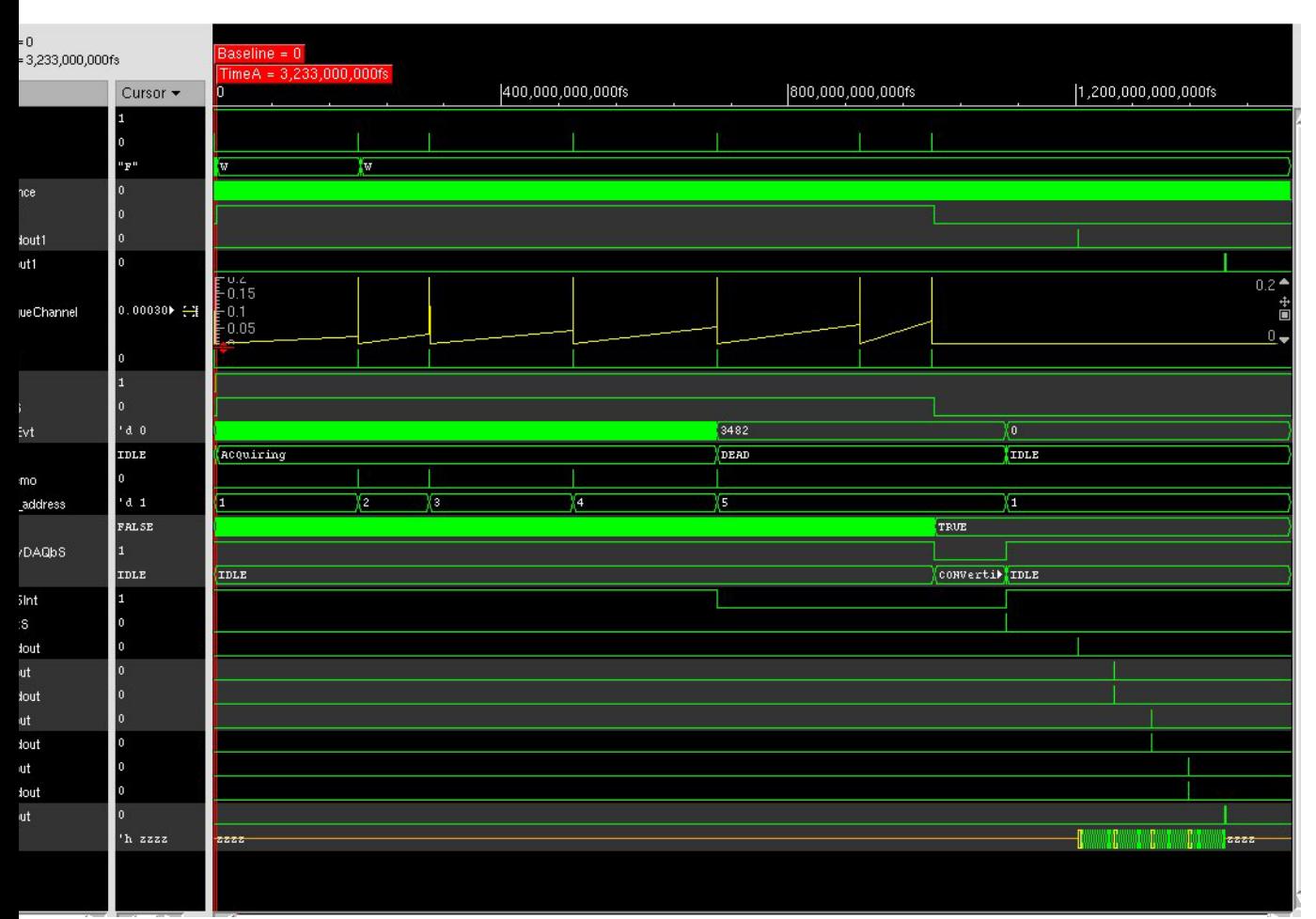

Random trigger pulses Machine CLK

Optional analogue data generator

ROC model : amplifier, gain selection, internal trigger, analogue memory, digital part, etc..

DIF signals (start/stop read-out) Data flow (simplified interface, allow to check buffer occupancies, etc…

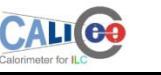

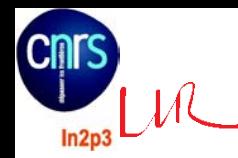

#### USB

- The transfer is **always** initiated by the software
- Standard frame format
- Internal bus with double handshake
- Modular « CP » blocks
- Was designed for 40 MHz

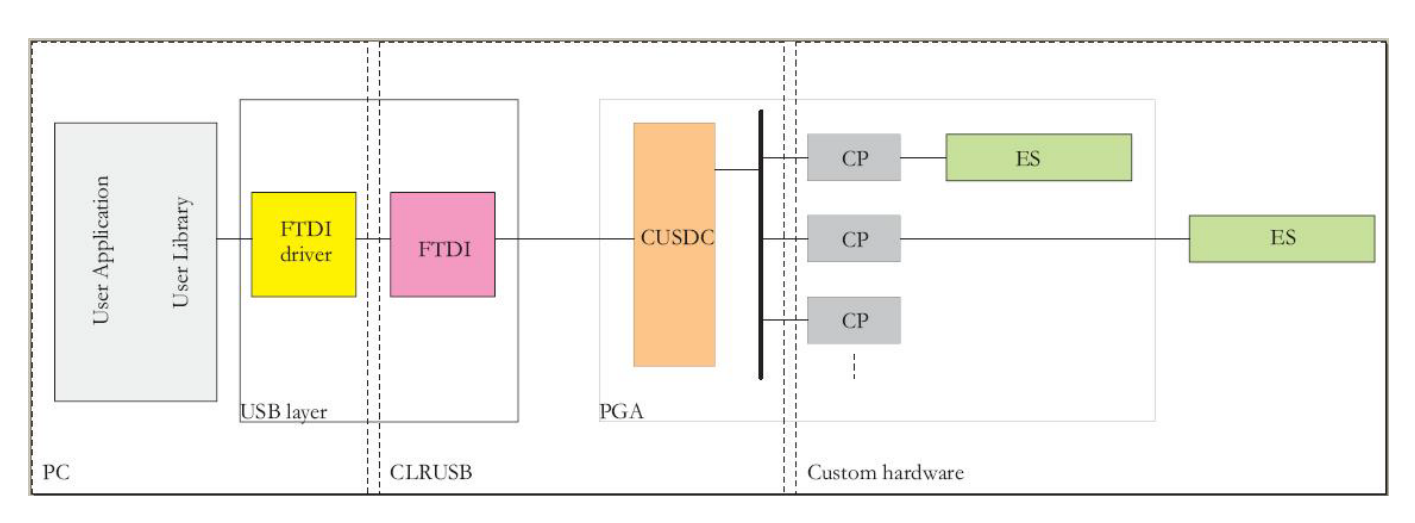

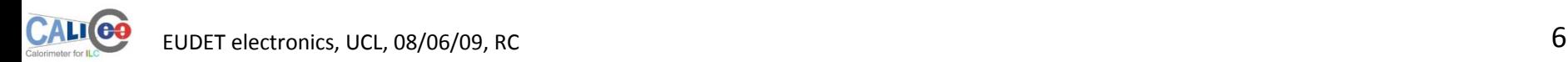

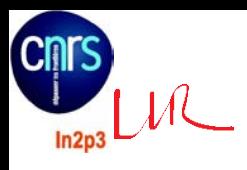

### USB

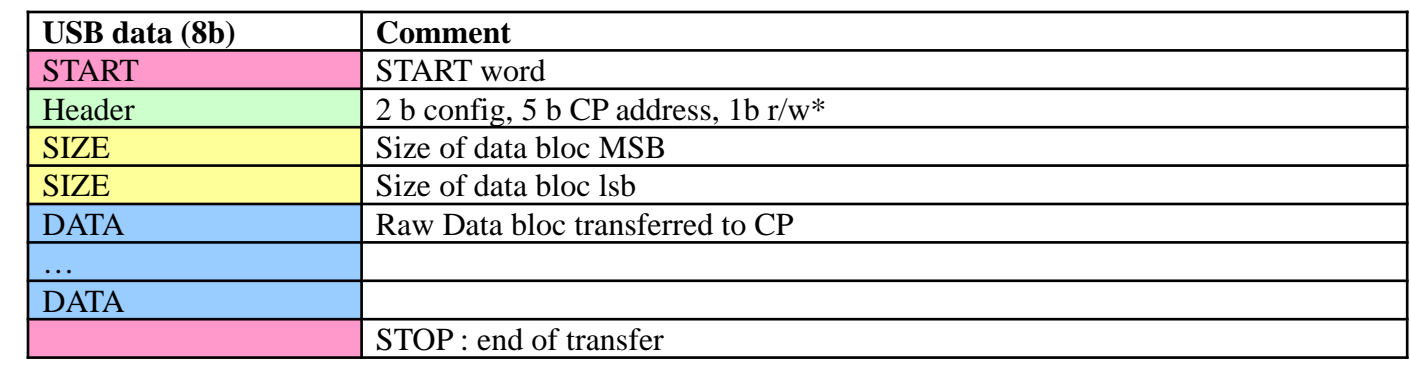

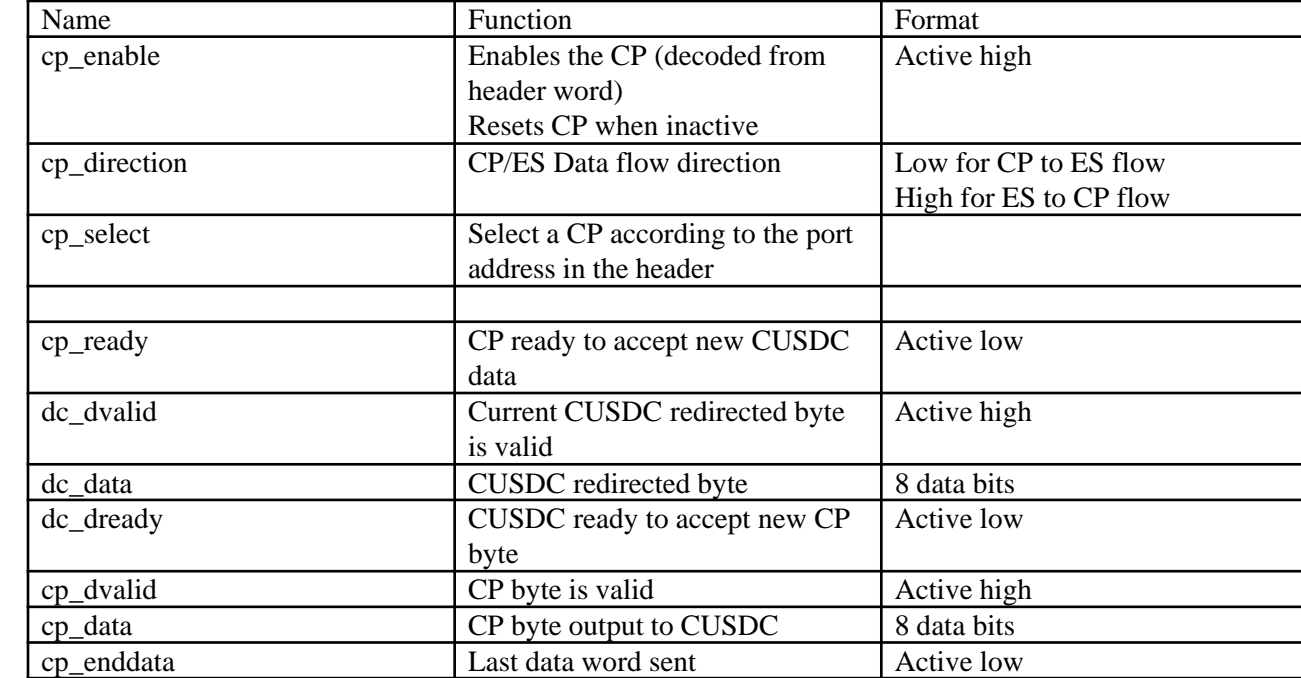

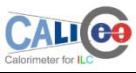

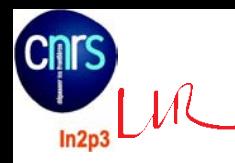

# USB : CP library

- Generation of a fast command
- Configuration of the registers to enable 8b/10b link (LDA side)
- R/W interface to DIF module (fifo included)
- R/W interface to LDA module
- Register bank
- I2C master

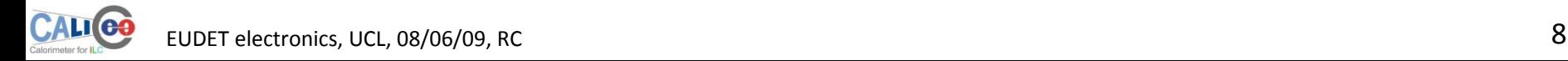

• …

Who? Frank + Leimeng (+ Rémi)

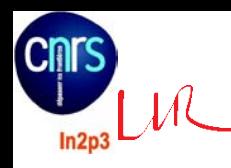

## HDMI link tests

- First step in DAQ use
- See DCC talk (Franck)
- Simulation + synthesis + P&R (DIF & DCC)
- LDA side and DIF side
	- In same fpga
	- On two separate boards
- Some minor bugs found
	- Forgot to update code from Marc
	- Being fixed
- Have some difficulties to enable DIF->LDA
- Test bench using USB pattern generator, HW tests soon (post P&R sim OK)

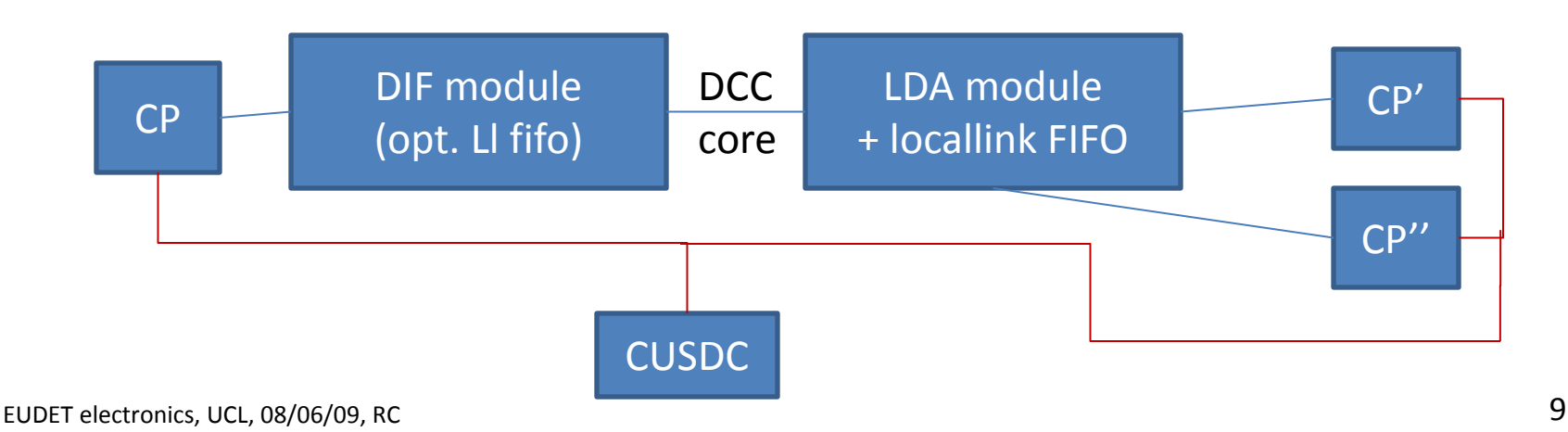

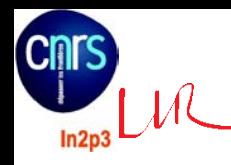

Files shown:

**Sticky Revision:** 

## firmware @ LLR

- <https://svn.in2p3.fr/calice/hardware/trunc>
	- Ask for a login

Set

#### **Index of /hardware/trunk**

 $\bf{0}$ 

Directory revision: 377 (of 381)

Unfortunately, copies of hdmi link code No automatic update from Marc's repository

DIF firmware (DEV)

DCC firmware (DEV)

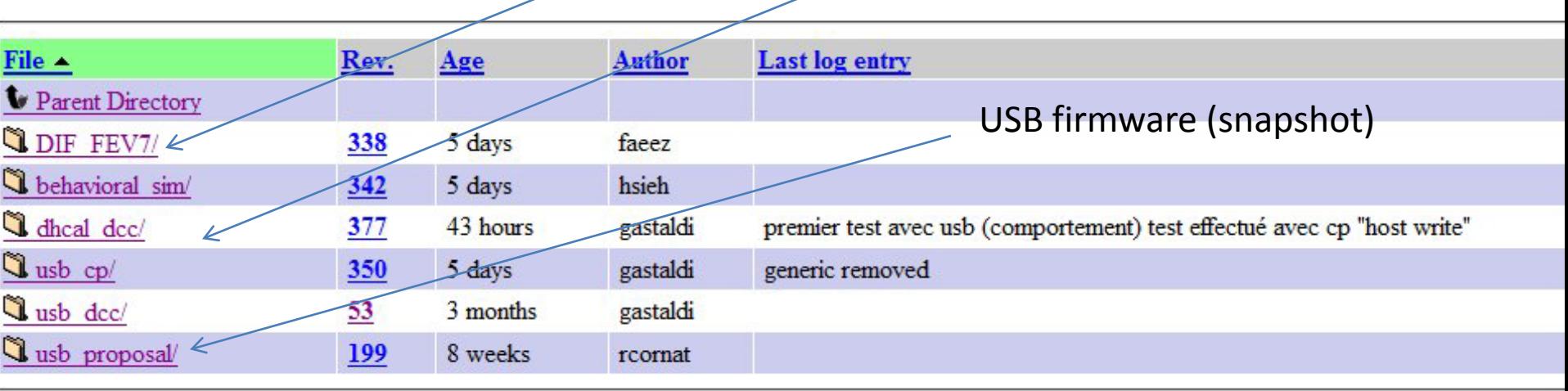

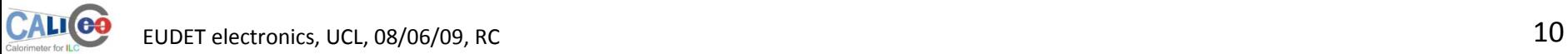